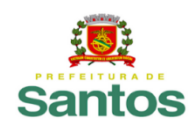

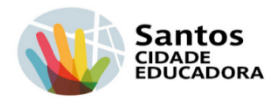

## **ROTEIRO DE ESTUDO/ATIVIDADES UME: Fernando Costa ANO: 2º PROFESSOR: Samantha Silva Pereira PERÍODO DE 26/04/2021 a 07/05/2021**

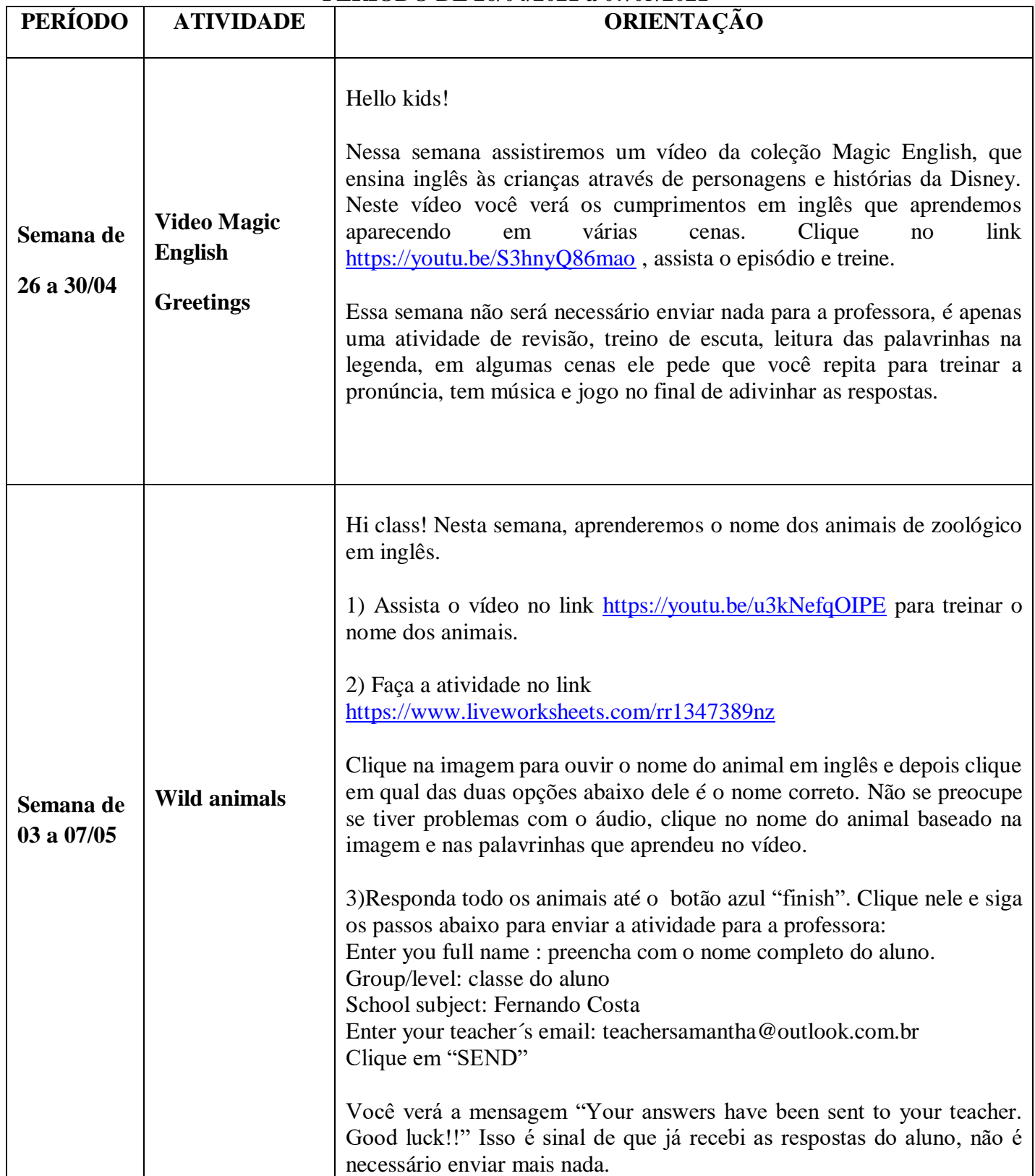

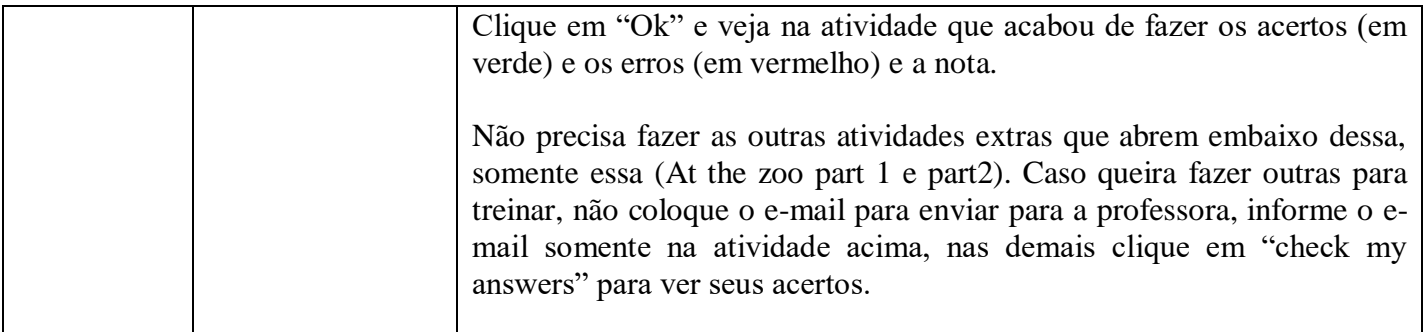